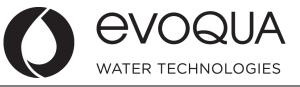

### **Temporary Deviation Request**

Suppliers to complete areas with asterisk (\*)

| *Deviation Number:  | Equipment/Syste | em Type | Deviation Initia | tor |
|---------------------|-----------------|---------|------------------|-----|
| Deviation Point:    | Standard        |         | Customer:        |     |
| Job Number:         | Custom          |         | *Supplier:       |     |
| *PO Number:         |                 |         | Internal:        |     |
| *Quantity affected: |                 |         | *Deviation Typ   | e   |
| Deviation Request:  |                 |         | Labor:           |     |
|                     |                 |         | Material:        |     |
|                     |                 |         | Process:         |     |
|                     |                 |         | Dimension:       |     |
|                     |                 |         | Specification:   |     |

## **\*Identification**

**Kev Fields** 

| Customer/Supplier/Internal:            |        |                        | Da               | te:          |
|----------------------------------------|--------|------------------------|------------------|--------------|
| Description:                           |        |                        | CA               | R No.:       |
| SAP WT No.:                            |        | Serial No / LOT No.:   |                  |              |
| Procedure/Work Instruction & Revision: |        | Work Order/Job No/ Pr  | oject No. / Sale | s Order No.: |
|                                        |        |                        |                  |              |
| Drawing No./Purchase Specification:    |        | Test Specification/Met | hod & Rev.:      |              |
|                                        |        | Effective Date:        |                  | Final Date:  |
| Originator:                            | Phone: |                        | Email:           |              |

## \*Deviation-Request Details / Reason for Deviation (Root Cause)

# \*Suggested Corrective Action(s)

| Records (check all that apply                                                         | Documents (check all that apply) |                       |     |
|---------------------------------------------------------------------------------------|----------------------------------|-----------------------|-----|
| Inspection Check Sheet                                                                | Process Flow Diagram             | Operator Instructions | JSA |
| Lot Control Sheet                                                                     | Other (define):                  | Other (define):       |     |
|                                                                                       |                                  |                       |     |
| ******Attach copies of updated records and/or documents with highlighted changes***** |                                  |                       |     |

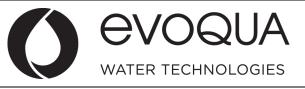

### **Temporary Deviation Request**

### **SAP Change**

| Update Production Order BOM (Bill of Materials) | Yes | □ No |
|-------------------------------------------------|-----|------|
| Item(s) to Remove                               |     |      |
| Item(s) to Add                                  |     |      |

### Training Acknowledgment (if required)

| Signature of trained personnel:   |  |  |  |  |
|-----------------------------------|--|--|--|--|
| 1 <sup>st</sup> Shift Supervisor: |  |  |  |  |
| 2 <sup>nd</sup> Shift Supervisor: |  |  |  |  |
| 3 <sup>nd</sup> Shift Supervisor: |  |  |  |  |
| Other personnel:                  |  |  |  |  |

#### Approvals (Manager or designee)

| Required    |                             | Approved |           |       |
|-------------|-----------------------------|----------|-----------|-------|
| Signature   |                             |          | Signature |       |
| $\boxtimes$ | Quality Manager (required): |          |           | Date: |
|             | Customer Service:           |          |           | Date: |
|             | M / E Engineering Manager:  |          |           | Date  |
|             | Manufacturing Manager:      |          |           | Date: |
|             | Materials Manager:          |          |           | Date: |
|             | Purchasing Manager:         |          |           | Date: |
|             | Project Manager:            |          |           | Date: |
|             | General Manager:            |          |           | Date: |
|             | R & D:                      |          |           | Date: |

# <u>Supplier Related deviation requests:</u> <u>Email this request and supporting documents to the Buyer listed on the PO</u>

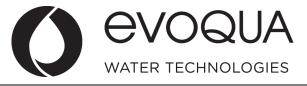

### **Temporary Deviation Request**

### **INSTRUCTIONS FOR COMPLETING DEVIATION REQUEST**

#### 1. <u>General</u>

- a. The Deviation Request is used by a supplier or internally to Evoqua to document a request for a change to a product or process. For purchased / supplier requested deviations, the supplier must submit the Deviation request through the Buyer listed on the PO.
- 2. Instructions: Supplies are to complete all fields marked with an asterisk [\*]

### <u>Key Fields</u>

Deviation Number – The unique number for each Deviation Report

Suppliers follow this format for deviation number: DEV-Supplier Name-date of deviation

Evoqua - follow this format for deviation number: DEV-EWT Plant#- date of deviation

- Deviation Point The point in the overall process where deviation will occur
- Job Number SAP Project Number
- \*PO Number Purchase Order Number
- \*Quantity affected -
- \*Equipment/System Type –
- \*Deviation Initiator Source of the Deviation request
- \*Deviation Type Identify the part of manufacturing/fabricating the Deviation effects

### **\*Identification Section**

- Customer/Supplier/Process Name of entity or requesting Deviation
- Date Date report is filed
- Description Brief description of request
- CAR No Enter the CAR No if one is issued
- SAP WT No Part number effected
- Serial No / LOT# -
- Procedure/Work Instruction & Revision Enter required for Internal Deviation requests only
- Work Order/Job No, Sales Order No. / Project No.
- Drawing No./Purchase Specification -
- Test Specification/Method & Rev -
- Effective Date Date when the accepted Deviation will start
- Final Date Date when the accepted Deviation will end
- Originator Person filing the Deviation Report
- Phone Originator's phone number
- Email Originator's email address

\*Deviation-Request Details – Specific details of Deviation request

\*Reason for Deviation / Root Cause - Specific details of the reason the deviation is needed and the Root Cause, if identified

**Records** - (check all that apply or add record if not listed)

**Documents** - (check all that apply or add document if not listed)

SAP Change – Identify changes required in SAP for this deviation

Training Acknowledgment (if required) Personnel associated with process deviation must sign off when trained

Approvals (Manager or designee) - Signature of managers approving this specific Deviation request